CS4442/9542b Artificial Intelligence II prof. Olga Veksler

*Lecture3Machine Learning K Nearest Neighbor Classifier*

# Today

- • kNN classifier ‐ the simplest classifier on earth
- •matlab implementation of kNN

# k‐Nearest Neighbors

- $\bullet$  classify an unknown example with the most common class among *k* closest examples
	- $\bullet$  *"tell me who your neighbors are, and I'll tell you who you are"*
- $\bullet$  Example:
	- $\bullet$ *k* <sup>=</sup> 3
	- $\bullet$  2 sea bass, 1 salmon
	- • Classify as sea bass

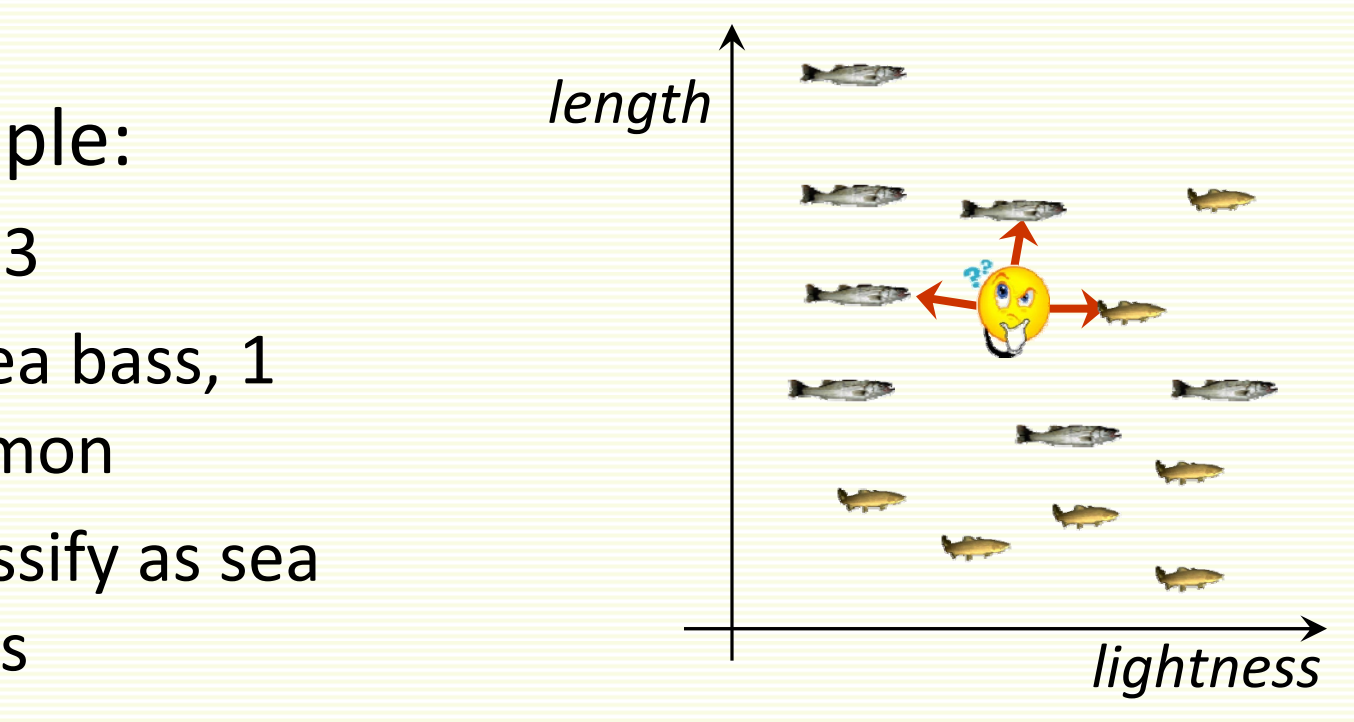

# kNN: Multiple Classes

- $\bullet$ Easy to implement for multiple classes
- $\bullet$  Example for *k* <sup>=</sup> 5
	- $\bullet$ 3 fish species: salmon, sea bass, eel
	- •**3** sea bass, 1 eel, 1 salmon  $\Rightarrow$  classify as sea bass

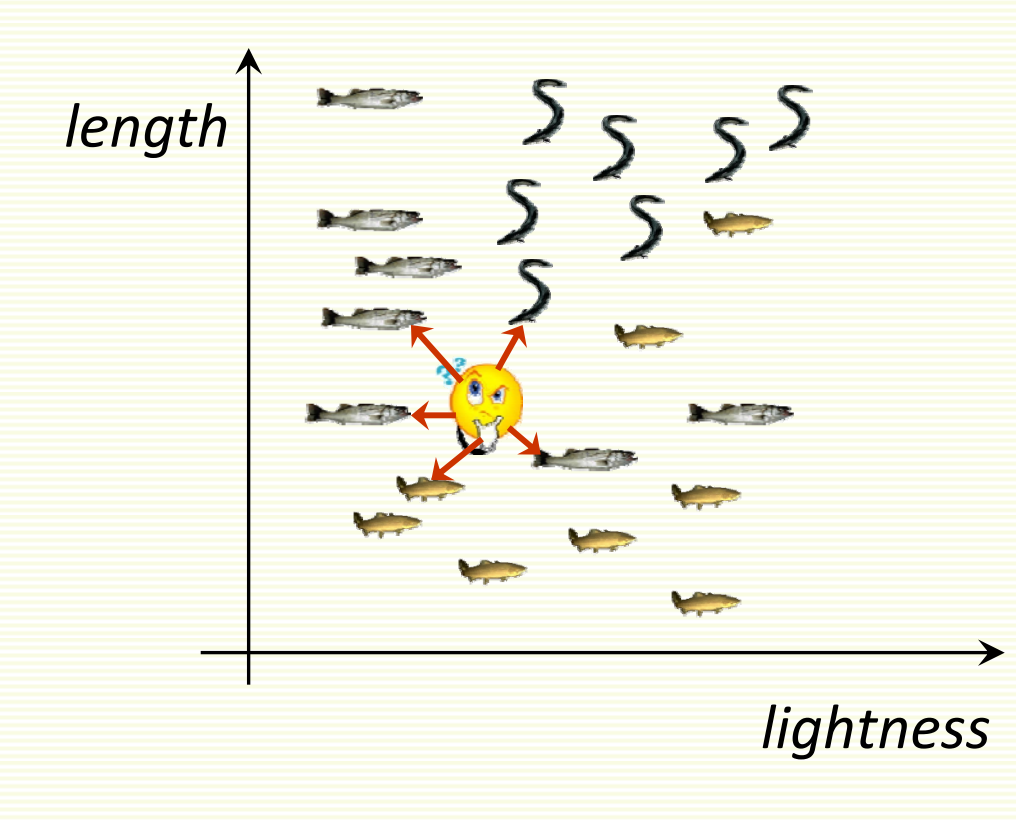

# kNN: How to Choose k?

- In theory, if infinite number of samples available, the larger is *k*, the better is classification
- But the caveat is that all *k* neighbors have to be close
	- Possible when infinite # samples available
	- Impossible in practice since # samples is finite

## kNN: How to Choose k?

- $\bullet$ Rule of thumb is  $k = sqrt(n)$ , *n* is number of examples
	- •interesting theoretical properties
- $\bullet$ In practice,  $k = 1$  is often used for efficiency, but can be sensitive to "noise"

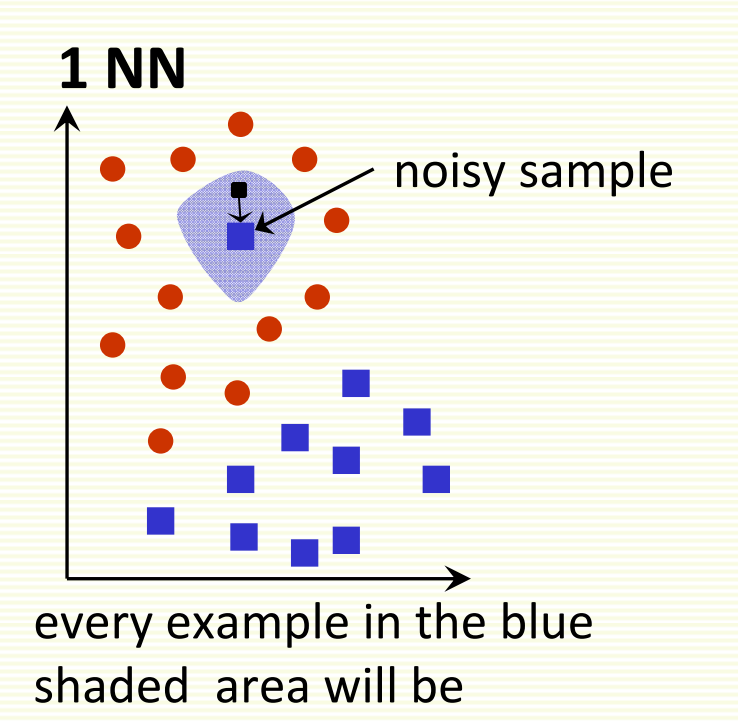

misclassified as the blue class

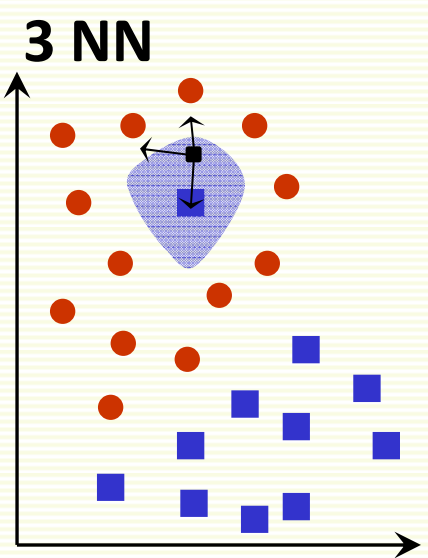

every example in the blue shaded area will be classified correctly as the red class

# kNN: How to Choose k?

- • larger *k* may improve performance, but too large *k* destroys *locality*, i.e. end up looking at samples that are not neighbors
- •cross‐validation (study later) may be used to choose *k*

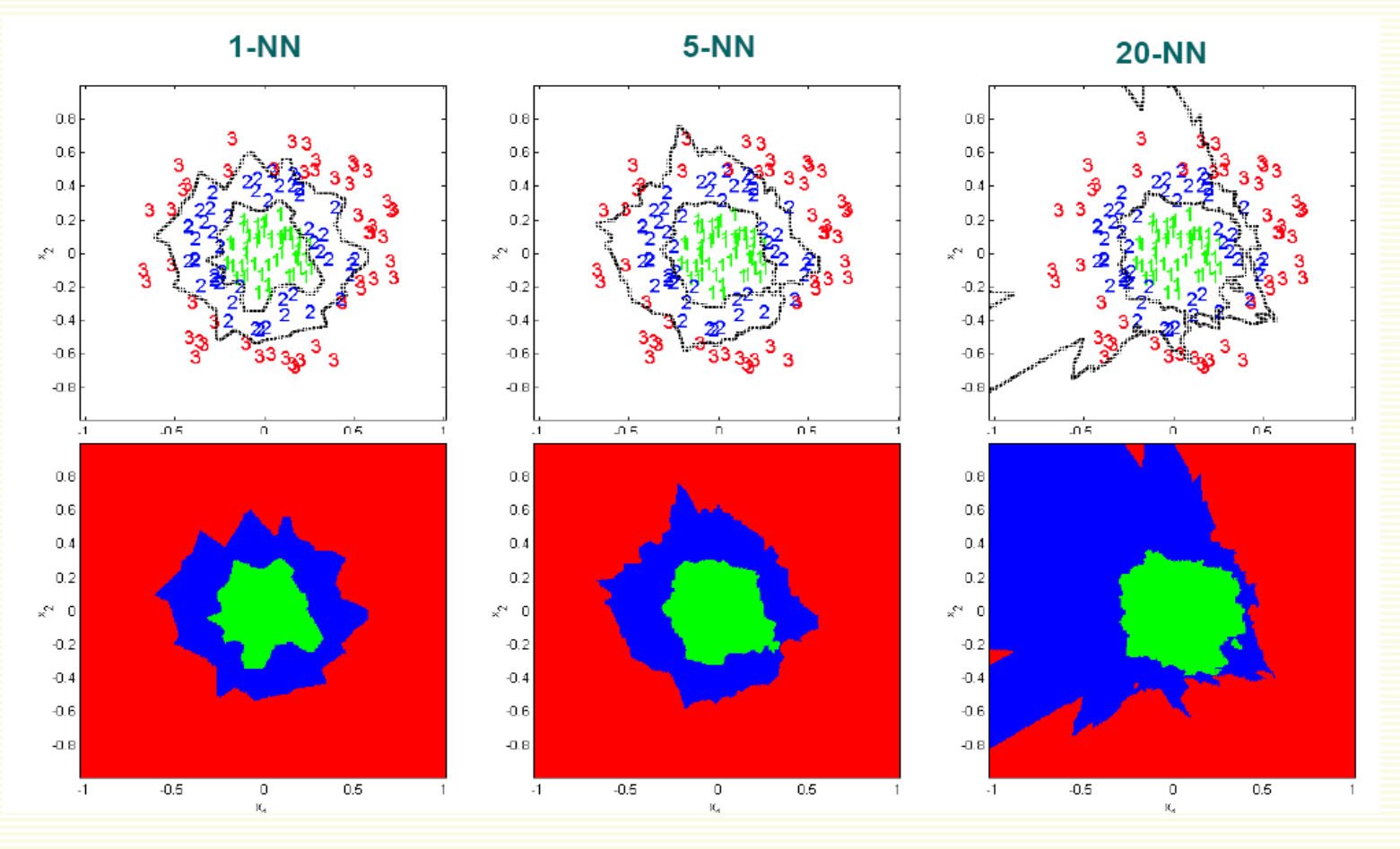

**picture from R. Gutierrez‐Osuna**

## kNN: How Well does it Work?

- kNN is simple and intuitive, but does it work?
- Theoretically, the best error rate is the Bayes rate *E\**
	- Bayes error rate is the best (smallest) error rate <sup>a</sup> classifier can have, for a given problem, but we do not study it in this course
- Assume we have an unlimited number of samples
- kNN leads to an error rate greater than *E\**
- But even for  $k$  =1, as  $n \rightarrow \infty$ , it can be shown that kNN error rate is smaller than *2E\**
- As we increase *k*, the upper bound on the error gets better, that is the error rate (as  $n \rightarrow \infty$ ) for the **kNN** rule is smaller than *cE\**,with smaller *<sup>c</sup>* for larger *k*
- **If we have lots of samples, kNN works well**

## 1NN Visualization

• Voronoi tesselation is useful for visualization

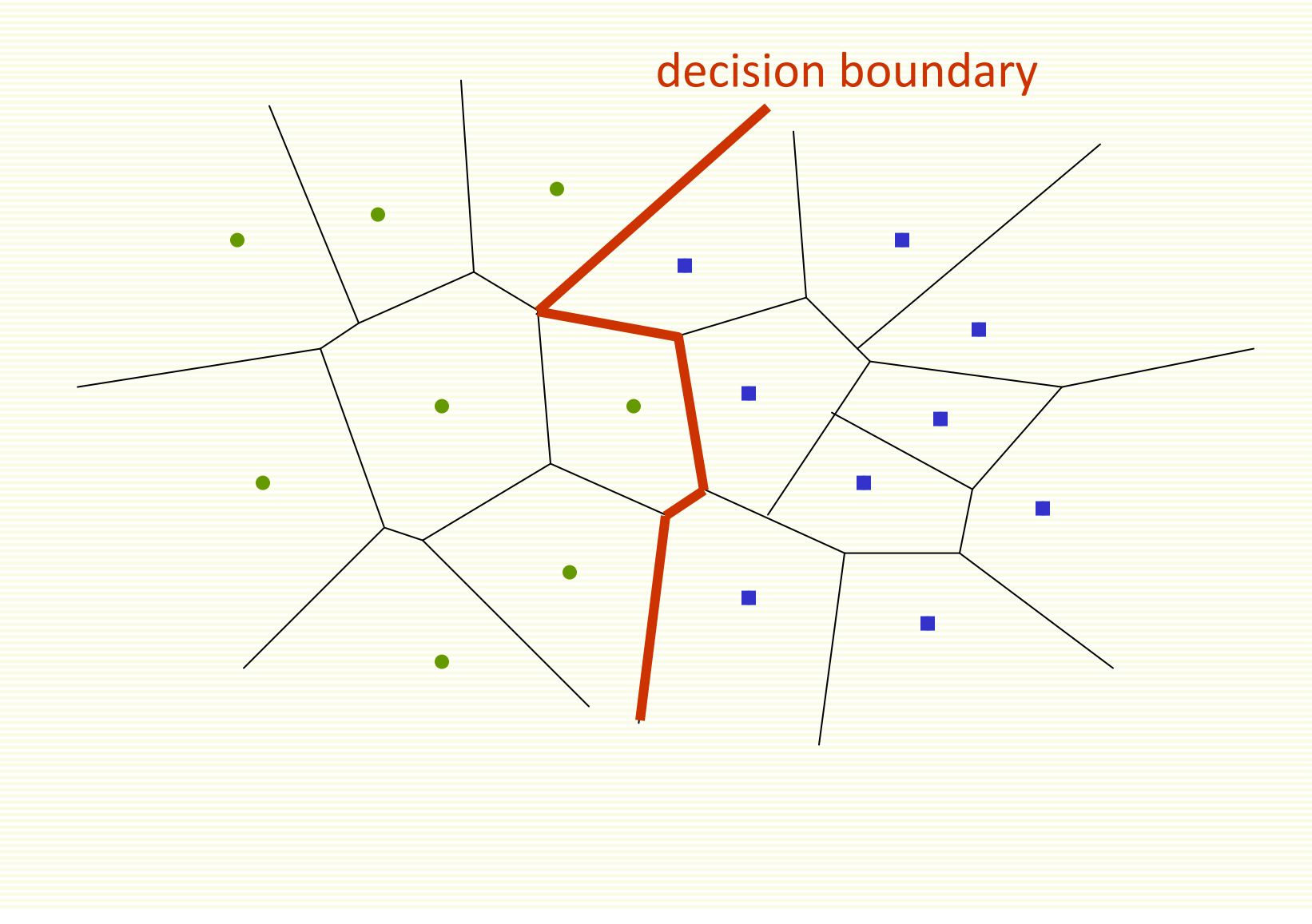

## kNN Selection of Distance

• So far we assumed we use Euclidian Distance to find the nearest neighbor:

$$
D(a,b) = \sqrt{\sum_{k} (a_k - b_k)^2} = \sqrt{a \cdot b}
$$

- Euclidean distance treats each feature as equally important
- However some features (dimensions) may be much more discriminative than other features

#### kNN Distance Selection: Extreme Example

- feature 1 gives the correct class: 1 or 2
- feature 2 gives irrelevant number from 100 to 200
- dataset: **[1 150]**

**[2 110]**

• classify **[1 100]**

$$
D\left(\begin{bmatrix} 1\\100 \end{bmatrix}, \begin{bmatrix} 1\\150 \end{bmatrix}\right) = \sqrt{(1-1)^2 + (100-150)^2} = 50
$$
  

$$
D\left(\begin{bmatrix} 1\\100 \end{bmatrix}, \begin{bmatrix} 2\\110 \end{bmatrix}\right) = \sqrt{(1-2)^2 + (100-110)^2} = 10.5
$$

- **[1 100]** is misclassified!
- The denser the samples, the less of this problem
- But we rarely have samples dense enough

#### kNN Distance Selection: Extreme Example

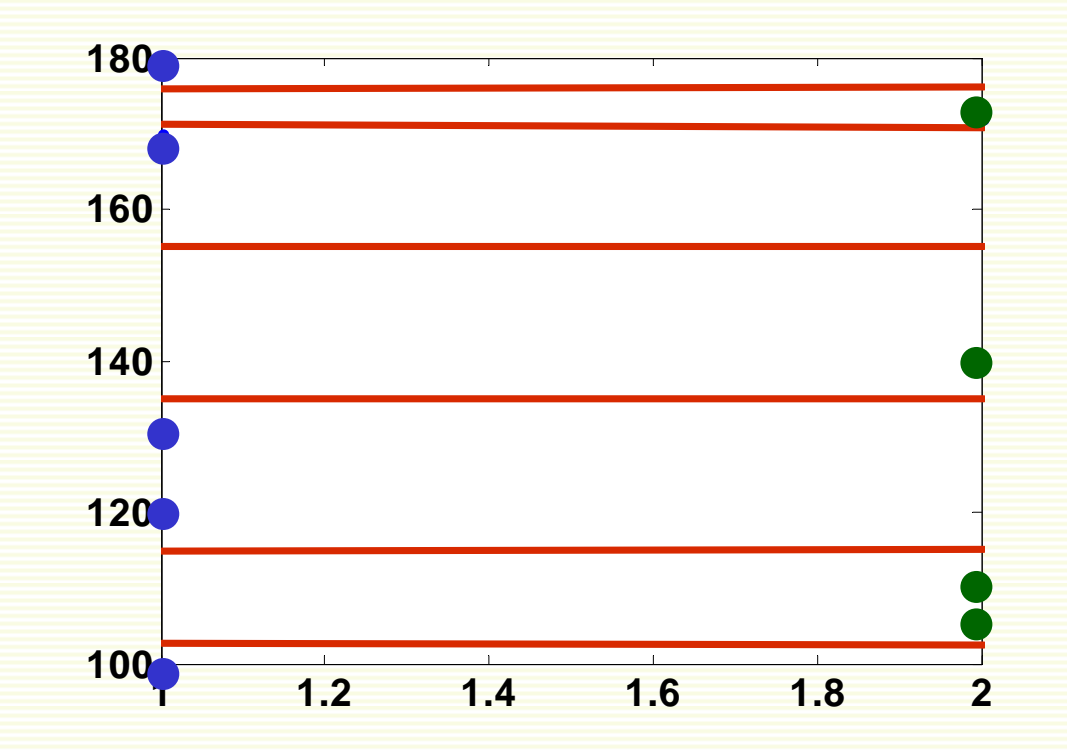

• Decision boundary is in red, and is really wrong because

- feature 1 is discriminative, but it's scale is small
- feature 2 gives no class information but its scale is large, it dominates distance calculation

#### kNN: Feature Normalization

- Notice that 2 features are on different scales:
- First feature takes values between 1 or 2
- Second feature takes values between 100 to 200
- **Idea:** normalize features to be on the same scale
- Different normalization approaches
- Linearly scale the range of each feature to be, say, in range [0,1]

$$
f_{new} = \frac{f_{old} - f_{old}^{\text{min}}}{f_{old}^{\text{max}} - f_{old}^{\text{min}}}
$$

#### kNN: Feature Normalization

- Linearly scale to **0** mean variance **1**:
- If *Z* is a random variable of mean *m* and variance  $\sigma$ , then (*Z* ‐ *<sup>m</sup>*)/Ϭ has mean **0** and variance **1**
- For each feature *f* let the new rescaled feature be

$$
f_{\text{new}} = \frac{f_{\text{old}} - \mu}{\sigma}
$$

• *C* is <sup>a</sup> matrix with all samples stored as rows, in Matlab can normalize all features simultaneously:

*Cnew*=(*C*‐repmat(mean(*C*),size(*C*,1),1))\*diag(1./std(*C*))

• Let us apply this normalization to previous example

#### kNN: Feature Normalization

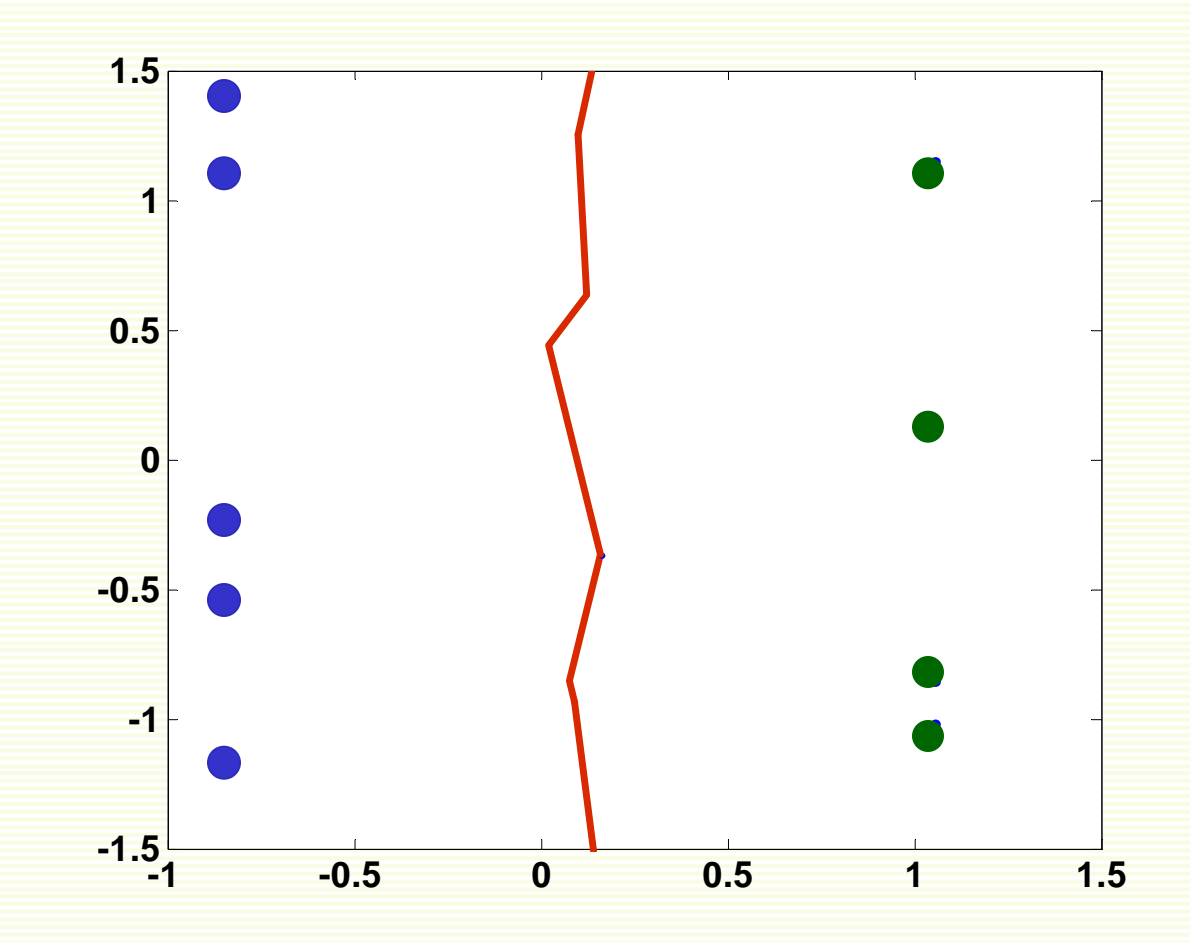

## kNN: Selection of Distance

• Feature normalization does not help in high dimensional spaces if most features are irrelevant

$$
D(a,b) = \sqrt{\sum_{k} (a_k - b_k)^2} = \sqrt{\sum_{i} (a_i - b_i)^2 + \sum_{j} (a_j - b_j)^2}
$$
  
discriminative  
features  
features features

• If the number of useful features is smaller than the number of noisy features, Euclidean distance is dominated by noise

## kNN: Feature Weighting

• Scale each feature by its importance for classification

$$
D(a,b) = \sqrt{\sum_{k} w_k (a_k - b_k)^2}
$$

- Can use our prior knowledge about which features are more important
- Can learn the weights w<sub>k</sub> using cross-validation (to be covered later)

# kNN: Computational Complexity

- Basic kNN algorithm stores all examples
- Suppose we have **<sup>n</sup>** examples each of dimension **d**
- **O(d)** to compute distance to one example
- **O(nd)** to find one nearest neighbor
- **O(knd)** to find **k** closest examples examples
- Thus total complexity is **O(knd)**
- Very expensive for <sup>a</sup> large number of samples
- But we need a large number of samples for kNN to work well!

## Reducing Complexity: editing 1NN

• If all Voronoi neighbors have the same class, <sup>a</sup> sample is useless, remove it

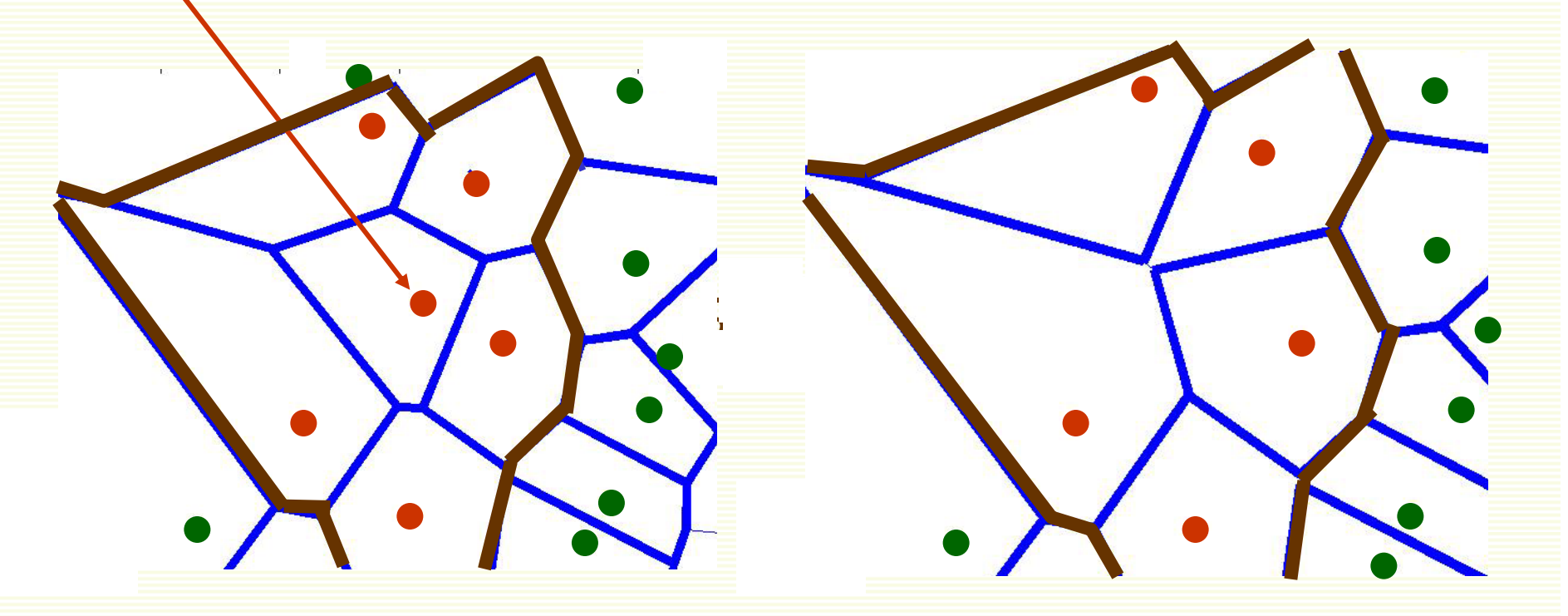

- •Number of samples decreases
- Decision boundary does not change

# Reducing Complexity: Partial Distance

- Have current *k* closes samples
- Abort distance computation if partial distance is already greater than the full distance to the current *k* closest samples
- Advantages:
	- complexity decreases
	- we are guaranteed to find closes neighbor(s)
- Disadvantages:
	- how much complexity decreases depends on our luck and data layout

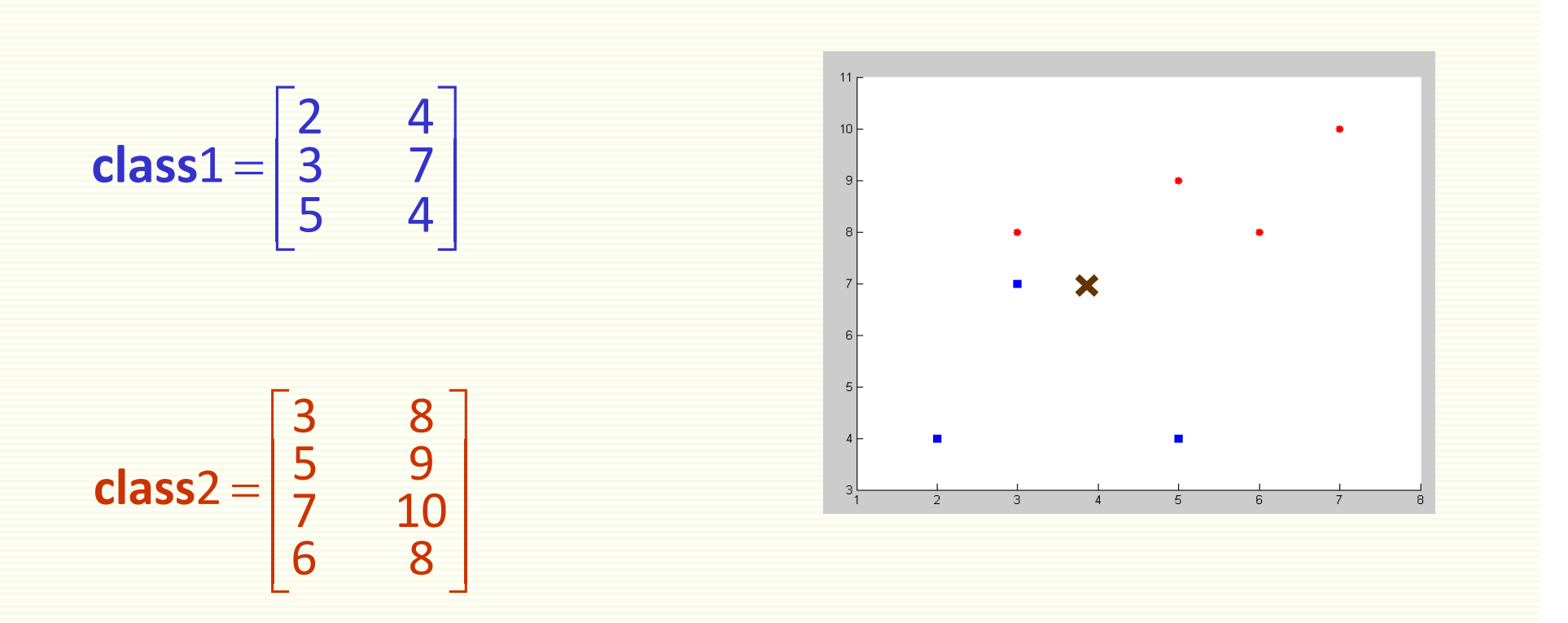

 $\mathbf{x} = \begin{bmatrix} 4 \\ 7 \end{bmatrix}$ • Want to classify

#### kNN in Matlab without Loops

```
numClass1 = size(Class1,1);
numClass2 = size(Class2,1);
totalSamples = numClass1+numClass2;
combinedSamples = [Class1;Class2];
trueClass = [zeros(numClass1,1)+1;zeros(numClass2,1)+2;];
testMatrix = repmat(newSample,totalSamples,1);
absDiff = abs(combinedSamples‐testMatrix);
absDiff = absDiff.^2;
dist = sum(absDiff,2);
[Y,I] = sort(dist);
neighborsInd = I(1:k);
neighbors = trueClass(neighborsInd);
class1 = find(neighbors == 1);
class2 = find(neighbors == 2);
joint = [size(class1,1);size(class2,1)];
```

```
[value class] = max(joint);
```
 $\mathbf{x} = \begin{bmatrix} 4 \\ 7 \end{bmatrix}$ *k 3*  $\text{class1} = \begin{vmatrix} 2 & 4 \\ 3 & 7 \\ 5 & 4 \end{vmatrix}$  $\text{class2} = \begin{vmatrix} 3 & 8 \\ 5 & 9 \\ 7 & 10 \\ 6 & 8 \end{vmatrix}$ 

**numClass1 <sup>=</sup> size(Class1,1); numClass2 <sup>=</sup> size(Class2,1); totalSamples <sup>=</sup> numClass1+numClass2; combinedSamples <sup>=</sup> [Class1;Class2]; trueClass <sup>=</sup> [zeros(numClass1,1)+1;zeros(numClass2,1)+2;]; class**1 =  $\begin{vmatrix} 2 & 4 \\ 3 & 7 \\ 5 & 4 \end{vmatrix}$ **class**2 =  $\begin{bmatrix} 3 & 8 \\ 5 & 9 \\ 7 & 10 \\ 6 & 8 \end{bmatrix}$  $\mathbf{x} = \begin{bmatrix} 4 \\ 7 \end{bmatrix}$ *numClass1 <sup>=</sup> 3 numClass2 <sup>=</sup> 4 totalSamples <sup>=</sup> 7*  ${\rm (continuous - r)}$ <br>  $\begin{bmatrix} 2 & 4 \\ 3 & 7 \\ 5 & 4 \\ 3 & 8 \\ 5 & 9 \\ 7 & 10 \\ 6 & 8 \end{bmatrix}$   ${\rm true Class} = \begin{bmatrix} 1 \\ 1 \\ 2 \\ 2 \\ 2 \\ 2 \\ 2 \end{bmatrix}$ 

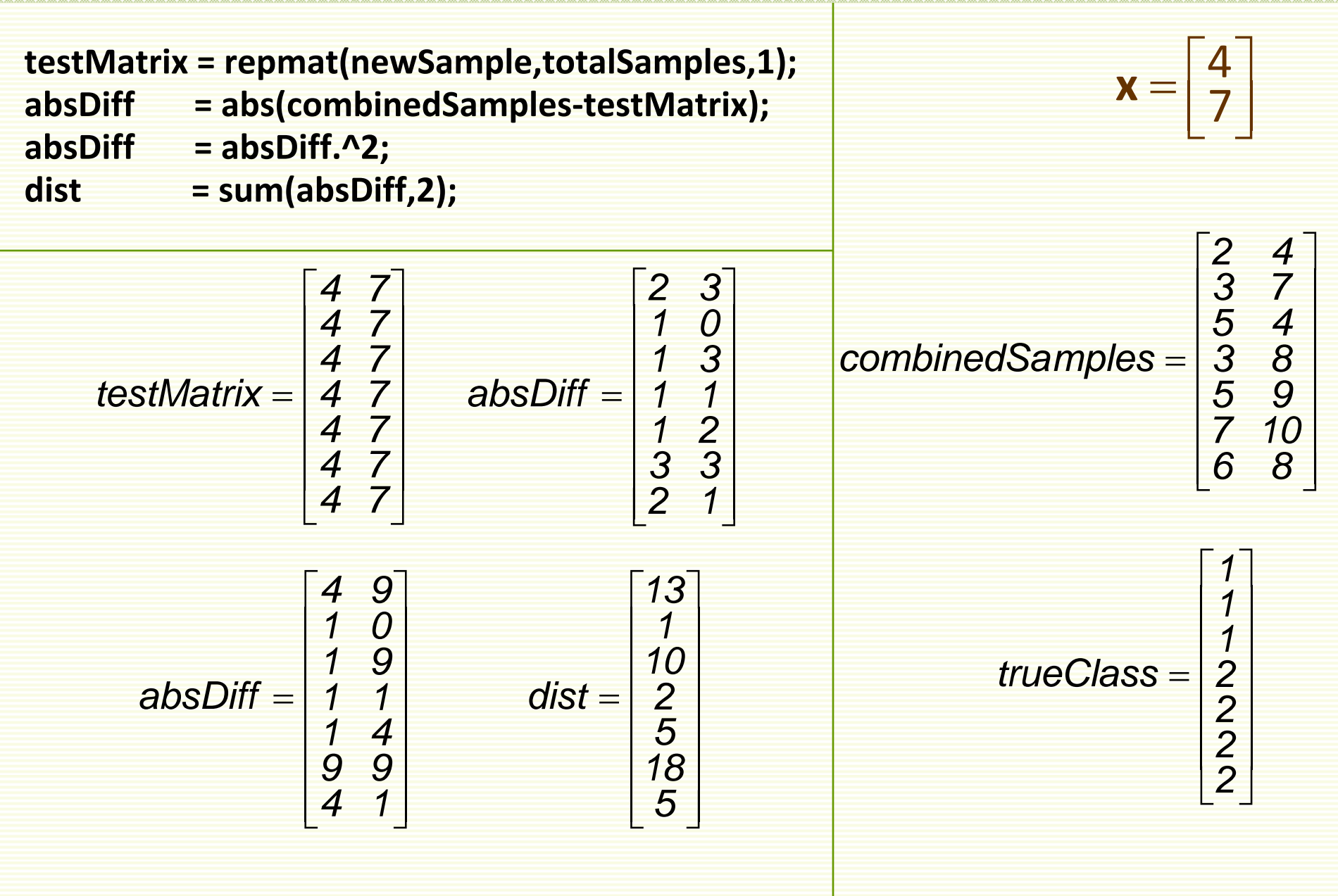

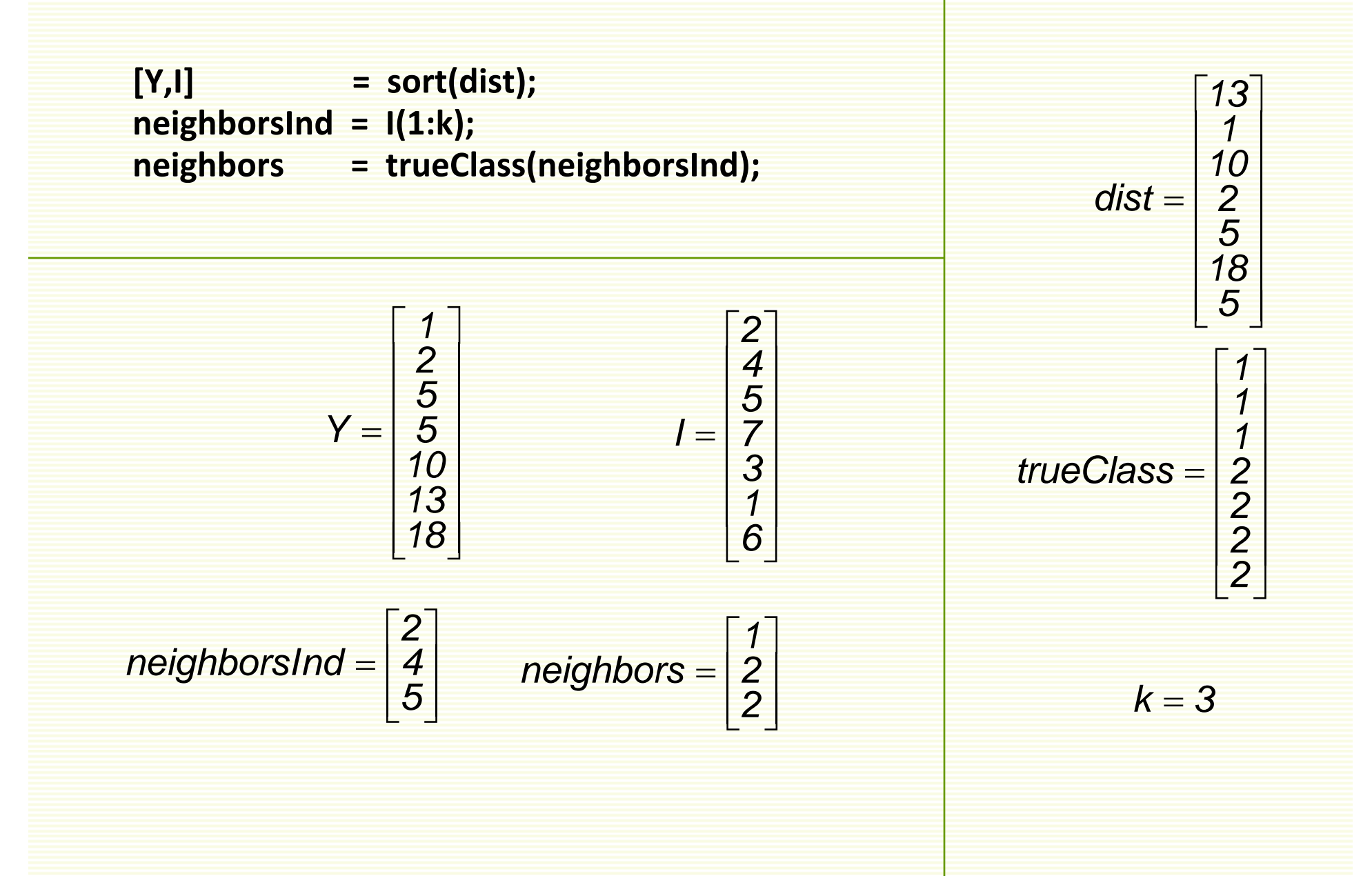

```
class1 = find(neighbors == 1);
class2 = find(neighbors == 2);
joint = [size(class1,1);size(class2,1)];
```
**[value class] <sup>=</sup> max(joint);**

$$
class1 = [1]
$$
  

$$
class2 = \begin{bmatrix} 2 \\ 3 \end{bmatrix}
$$

$$
joint = \begin{bmatrix} 1 \\ 2 \end{bmatrix}
$$

*class 2*

 $\begin{bmatrix} 1 \\ 2 \\ 2 \end{bmatrix}$ 

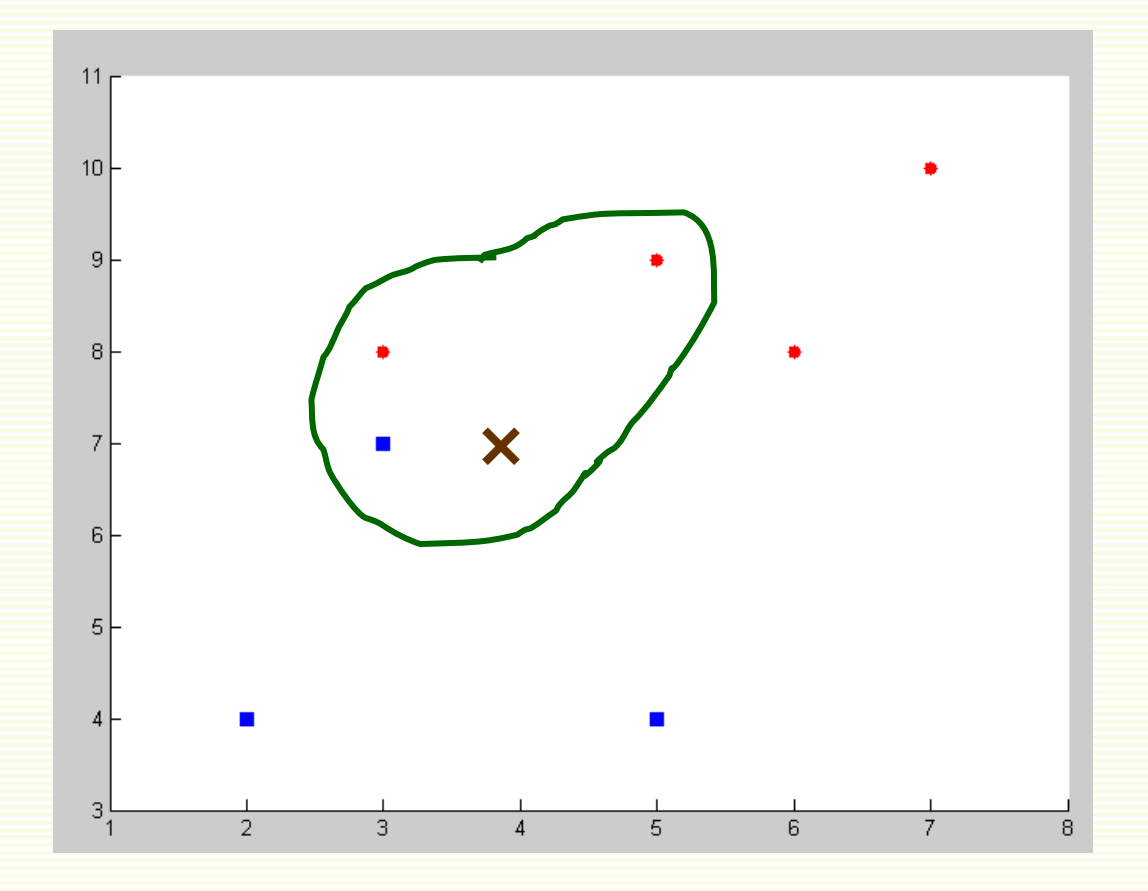

# Video

• http://videolectures.net/aaai07 bosch knnc/

## kNN Summary

- Advantages
	- Can be applied to the data from any distribution
		- for example, data does not have to be separable with <sup>a</sup> linear boundary
	- Very simple and intuitive
	- Good classification if the number of samples is large enough
- Disadvantages
	- Choosing *k* may be tricky
	- Test stage is computationally expensive
		- No training stage, all the work is done during the test stage
		- This is actually the opposite of what we want. Usually we can afford training step to take <sup>a</sup> long time, but we want fast test step
	- Need large number of samples for accuracy